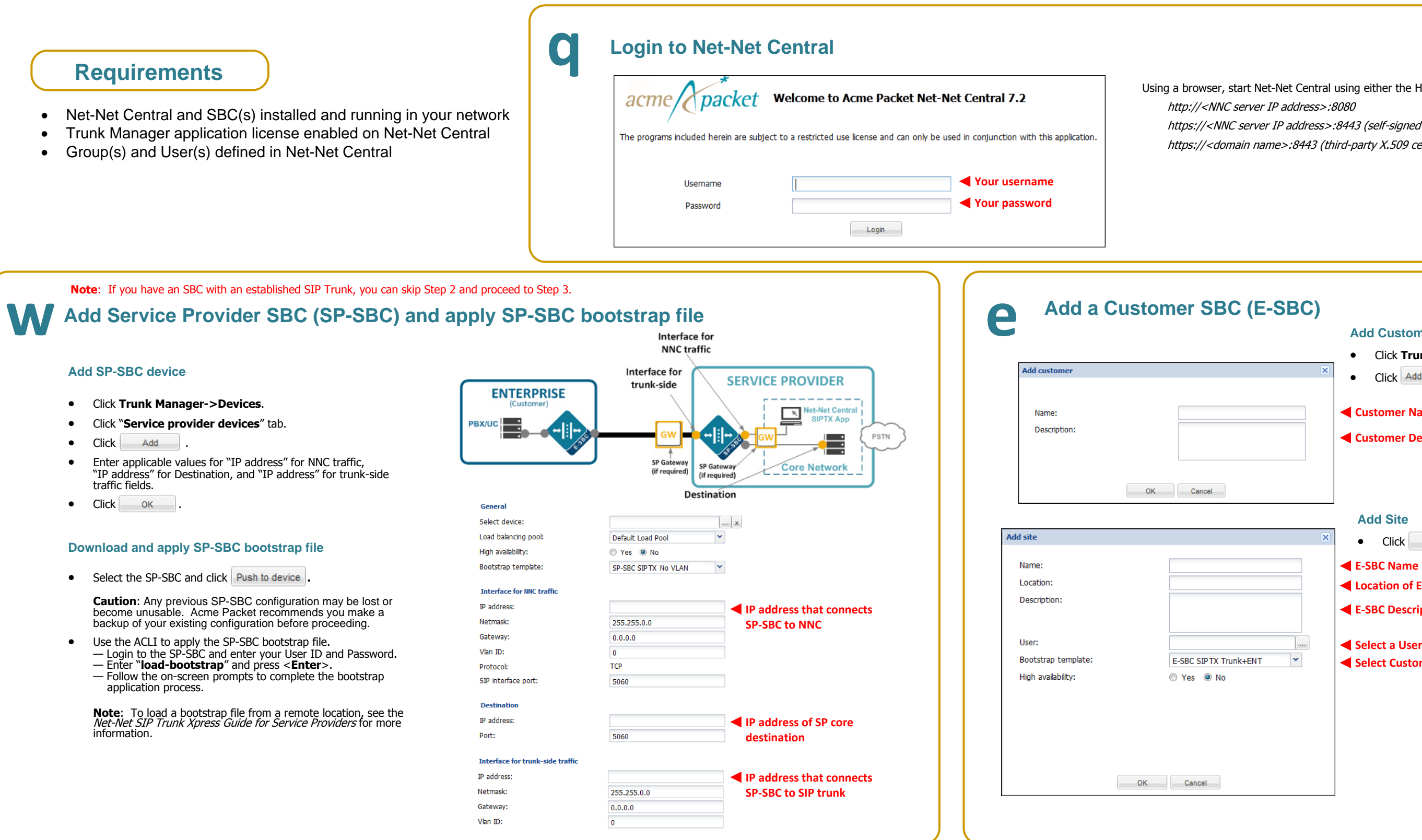

start Net-Net Central using either the HTTP or HTTPS login: NC server IP address>:8080 INC server IP address>:8443 (self-signed certificates) lomain name>:8443 (third-party X.509 certificates)

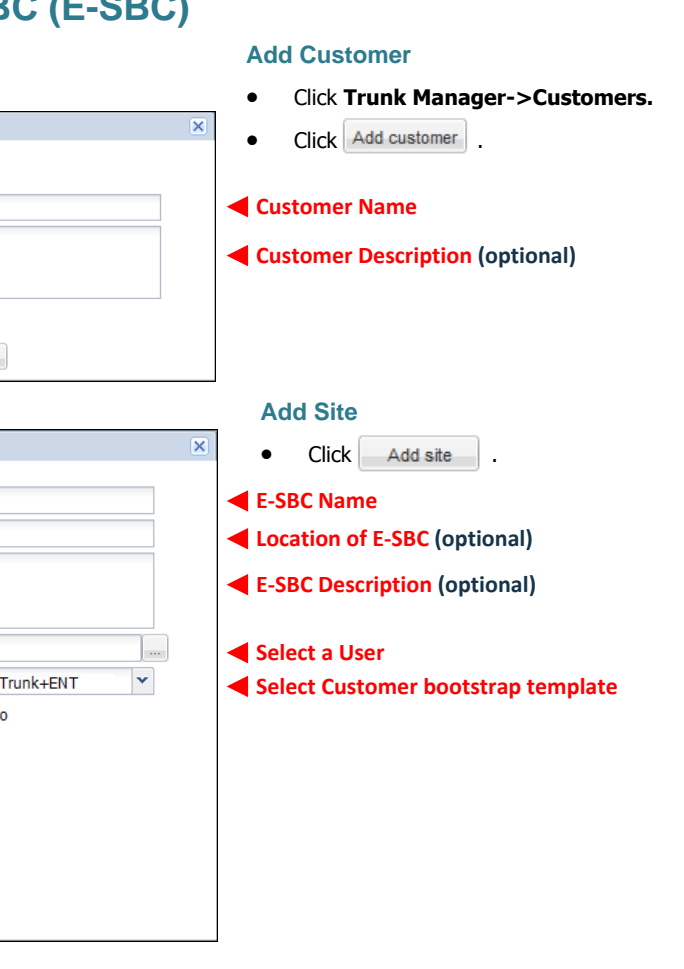

Oracle Communications Enterprise Trunk manager is a management application enabled by the Oracle Communications Session Delivery Management suite that is used by service providers to automatically configure SIP trunks for their enterprise customers. Trunk manager is an easy-to-use graphical application that is web browser accessible the Session Delivery Management suite. Its main purpose is to simplify the configuration of both the service provider and enterprise Session Border Controllers (SBCs) on both ends of a SIP trunk.

## *Oracle® Communications Enterprise Trunk Manager Quick Start Guide Full Mode*

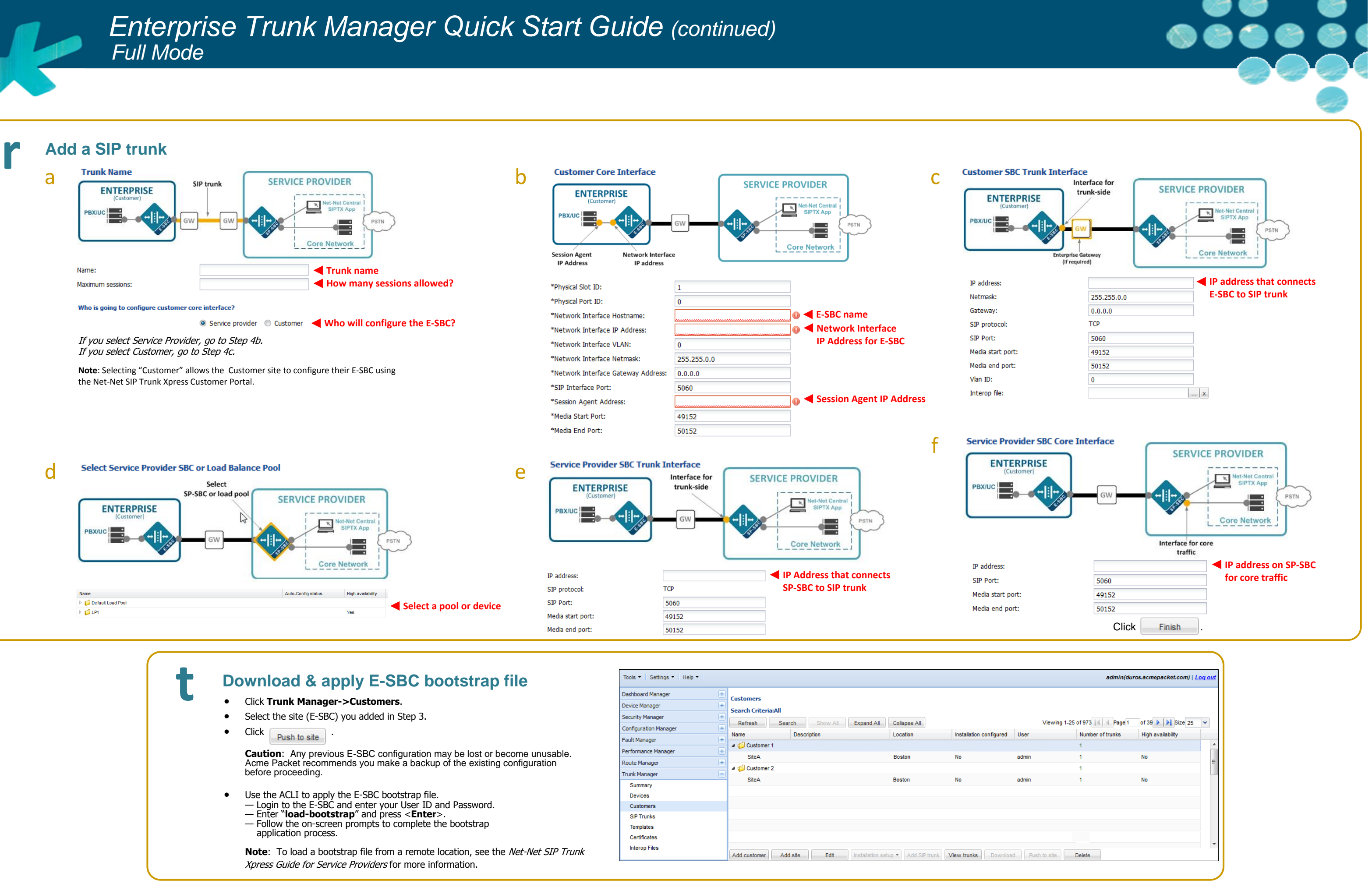

- 
- 

- -
	-
	-

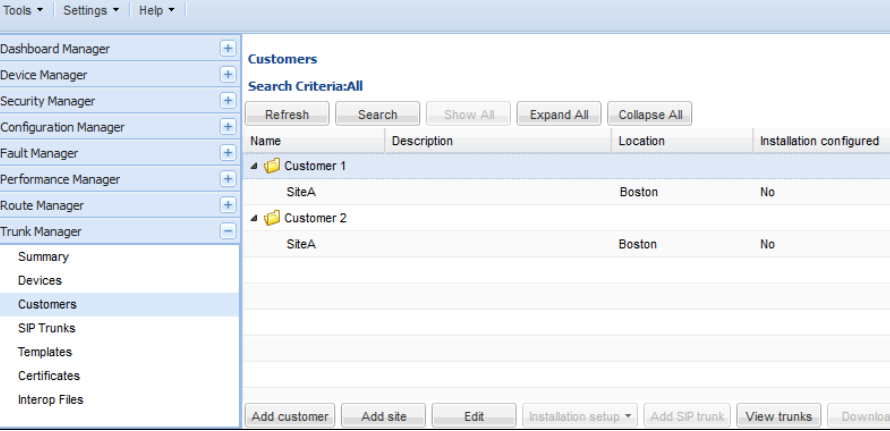